## Using Clip Art

Microsoft Office has its own library of graphics, called Clip Art, which can be inserted into documents when required. The graphics can include sketches, photographs or video clips. You can also insert graphics created in other programs such as Adobe PhotoShop, Adobe Illustrator, Abobe FireWorks or PaintShop Pro.

## **Inserting a Clip Art Image**

Start a new Word document.

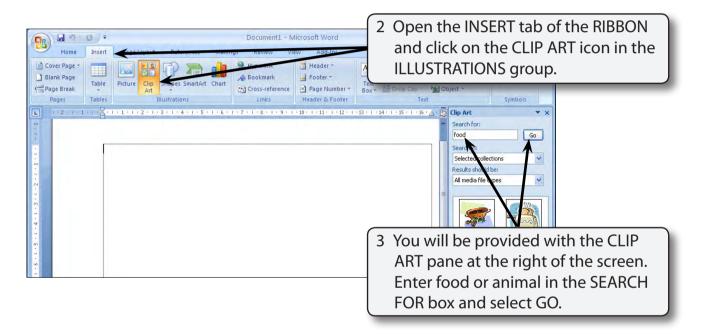

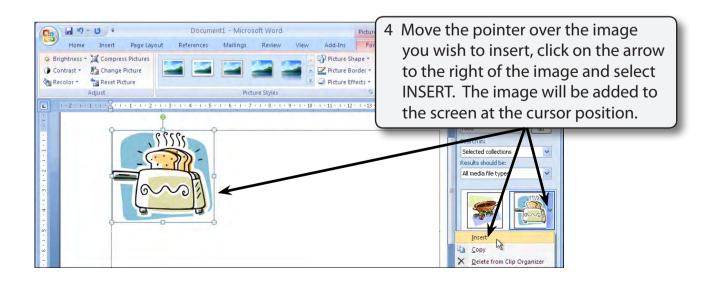

Note: You can also simply click on the image if you wish to insert it.

## Formatting the Image

Clip Art images can be formatted in a variety of ways.

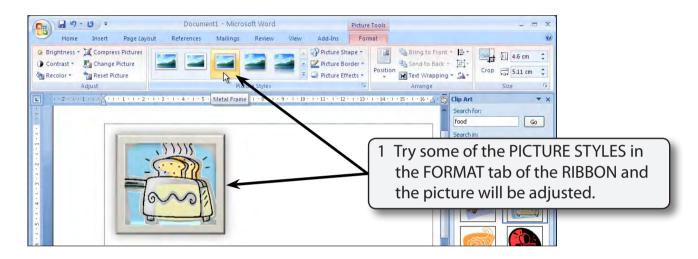

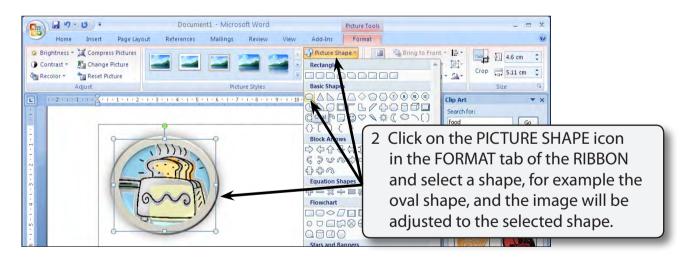

3 The picture border can be turned off.